# CISC 372: Parallel Computing OpenMP, Part 3

Stephen F. Siegel

Department of Computer and Information Sciences University of Delaware

メロト メタト メミト メミト 一毛 …

 $2990$ 

# OpenMP worksharing directives

Recall:

- $\triangleright$  used to divide up work among threads
- $\blacktriangleright$  kinds of work-sharing constructs
	- $\triangleright$  for loops: distribute iterations to team members
	- $\triangleright$  sections: distribute independent code bocks (work units)
	- $\triangleright$  single: let only one thread execute a block

We left off looking at different clauses that can be used with the omp for directive.

 $\triangleright$  this is another clause that can be added to an omp for directive

- $\triangleright$  this is another clause that can be added to an omp for directive
- $\triangleright$  performs an (approximately) associative and commutative operation across all threads

- $\triangleright$  this is another clause that can be added to an omp for directive
- $\triangleright$  performs an (approximately) associative and commutative operation across all threads
- $\blacktriangleright$  each variable v in the list should be a shared variable

- $\triangleright$  this is another clause that can be added to an omp for directive
- $\triangleright$  performs an (approximately) associative and commutative operation across all threads
- $\blacktriangleright$  each variable v in the list should be a shared variable
- $\blacktriangleright$  v should be initialized before entering the loop

- $\triangleright$  this is another clause that can be added to an omp for directive
- $\triangleright$  performs an (approximately) associative and commutative operation across all threads
- $\blacktriangleright$  each variable v in the list should be a shared variable
- $\blacktriangleright$  v should be initialized before entering the loop
- $\blacktriangleright$  effectively, a private copy of v is created

- $\triangleright$  this is another clause that can be added to an omp for directive
- $\triangleright$  performs an (approximately) associative and commutative operation across all threads
- $\blacktriangleright$  each variable v in the list should be a shared variable
- $\blacktriangleright$  v should be initialized before entering the loop
- $\blacktriangleright$  effectively, a private copy of v is created
- **E** each private v is initialized to the default initial value corresponding to the operation  $\triangleright$  0 for  $+$ , 1 for  $*$ , etc.

**HERMAN YERMER DE MAG** 

- $\triangleright$  this is another clause that can be added to an omp for directive
- $\triangleright$  performs an (approximately) associative and commutative operation across all threads
- $\blacktriangleright$  each variable v in the list should be a shared variable
- $\blacktriangleright$  v should be initialized before entering the loop
- $\blacktriangleright$  effectively, a private copy of v is created
- **E** each private v is initialized to the default initial value corresponding to the operation  $\triangleright$  0 for  $+$ , 1 for  $*$ , etc.
- $\blacktriangleright$  all operations in loop body take place on the private copies

- $\triangleright$  this is another clause that can be added to an omp for directive
- $\triangleright$  performs an (approximately) associative and commutative operation across all threads
- $\blacktriangleright$  each variable v in the list should be a shared variable
- $\blacktriangleright$  v should be initialized before entering the loop
- $\blacktriangleright$  effectively, a private copy of v is created
- **E** each private v is initialized to the default initial value corresponding to the operation  $\triangleright$  0 for  $+$ , 1 for  $*$ , etc.

 $A \cup B \cup A \cap B \cup A \subseteq B \cup A \subseteq B \cup B \cup B \cup A$ 

- $\blacktriangleright$  all operations in loop body take place on the private copies
- $\blacktriangleright$  when a thread finishes its iterations:
	- it adds (or whatever the operation is) its private value back to the shared v
	- $\blacktriangleright$  this happens atomically to prevent races

## Reduction example: reduce.c

```
#include <stdio.h>
#include <omp.h>
#define n 10
int a[n], s=1000000;
int main() {
  printf("Start s = \sqrt[6]{d^n}, s);
#pragma omp parallel default(none) shared(a,s)
  {
    int tid = omp_get_thread_num();
#pragma omp for
    for (int i=0; i<n; i++) a[i] = i;
#pragma omp for reduction(+:s) schedule(static,1)
    for (int i=0; i \le n; i++) {
      s+=a[i]:
      printf("Local s on thread \lambda d = \lambda d \cdot", tid, s);
    }
  }
  printf("Final s = \frac{\lambda}{n}", s);
}
```
S.F. Siegel  $\Diamond$  CISC 372: Parallel Computing  $\Diamond$  OpenMP part 3 4

## Reduction example: output

```
omp$ make reduce
cc -fopenmp -o reduce.exec reduce.c
./reduce.exec
Start s = 1000000
Local s on thread 0 = 0Local s on thread 0 = 2Local s on thread 0 = 6Local s on thread 0 = 12Local s on thread 0 = 20Local s on thread 1 = 1Local s on thread 1 = 4Local s on thread 1 = 9Local s on thread 1 = 16Local s on thread 1 = 25Final s = 1000045
omp$
```
## Reduction operations

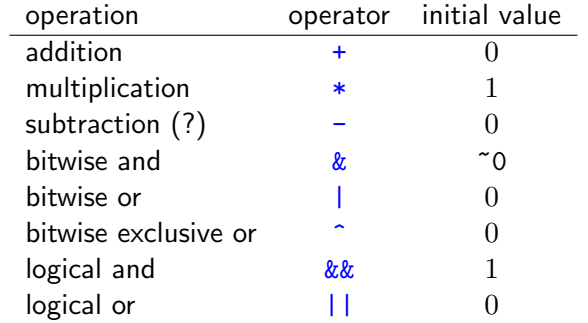

S.F. Siegel  $\Diamond$  CISC 372: Parallel Computing  $\Diamond$  OpenMP part 3 7

 $\triangleright$  iterations are partitioned into chunks of size *chunk\_size* 

S.F. Siegel  $\Diamond$  CISC 372: Parallel Computing  $\Diamond$  OpenMP part 3 7

- $\triangleright$  iterations are partitioned into chunks of size *chunk\_size*
- $\triangleright$  chunks are distributed in round-robin order to threads

- $\triangleright$  iterations are partitioned into chunks of size *chunk\_size*
- $\triangleright$  chunks are distributed in round-robin order to threads
- $\blacktriangleright$  last chunk may be smaller

- $\triangleright$  iterations are partitioned into chunks of size *chunk\_size*
- $\triangleright$  chunks are distributed in round-robin order to threads
- $\blacktriangleright$  last chunk may be smaller
- $\triangleright$  distribution is "static": determined upon reaching the loop

- $\triangleright$  iterations are partitioned into chunks of size *chunk\_size*
- $\triangleright$  chunks are distributed in round-robin order to threads
- $\blacktriangleright$  last chunk may be smaller
- $\triangleright$  distribution is "static": determined upon reaching the loop
- $\triangleright$  you can omit chunk\_size
	- $\triangleright$  iteration space divided into chunks of approximately equal size
	- $\triangleright$  at most one chunk given to each thread

 $\triangleright$  iterations are partitioned into chunks of size chunk\_size

- $\triangleright$  iterations are partitioned into chunks of size *chunk\_size*
- $\triangleright$  chunks are distributed to threads as they request them
	- $\triangleright$  similar to the "manager-worker" pattern
	- $\triangleright$  as soon as a thread completes its chunk, it asks for a new one

- $\triangleright$  iterations are partitioned into chunks of size *chunk\_size*
- $\triangleright$  chunks are distributed to threads as they request them
	- $\triangleright$  similar to the "manager-worker" pattern
	- $\triangleright$  as soon as a thread completes its chunk, it asks for a new one
- $\blacktriangleright$  last chunk may be smaller

- $\triangleright$  iterations are partitioned into chunks of size *chunk\_size*
- $\triangleright$  chunks are distributed to threads as they request them
	- $\triangleright$  similar to the "manager-worker" pattern
	- $\triangleright$  as soon as a thread completes its chunk, it asks for a new one
- $\blacktriangleright$  last chunk may be smaller
- $\triangleright$  advantageous when time to execute an iteration varies in an unpredictable way

- $\triangleright$  iterations are partitioned into chunks of size *chunk* size
- $\triangleright$  chunks are distributed to threads as they request them
	- $\triangleright$  similar to the "manager-worker" pattern
	- $\triangleright$  as soon as a thread completes its chunk, it asks for a new one
- $\blacktriangleright$  last chunk may be smaller
- $\triangleright$  advantageous when time to execute an iteration varies in an unpredictable way
- $\blacktriangleright$  distribution is "dynamic": determined as loop executes

S.F. Siegel  $\Diamond$  CISC 372: Parallel Computing  $\Diamond$  OpenMP part 3 9

イロト (母) (目) (目) (目) 三目 つくぐ

In this is a variation on *dynamic* in which the chunk size decreases as execution proceeds

- In this is a variation on *dynamic* in which the chunk size decreases as execution proceeds
- $\triangleright$  size of chunk proportional to number of unassigned iterations divided by number of threads

- In this is a variation on *dynamic* in which the chunk size decreases as execution proceeds
- $\triangleright$  size of chunk proportional to number of unassigned iterations divided by number of threads
	- In chunk size is a lower bound on the size of a chunk
	- $\triangleright$  for chunk  $size = 1$ , size of a chunk decreases to 1
	- In for chunk\_size =  $k > 1$ , all chunks other than last must contain at least k iterations

- In this is a variation on *dynamic* in which the chunk size decreases as execution proceeds
- $\triangleright$  size of chunk proportional to number of unassigned iterations divided by number of threads
	- In chunk size is a lower bound on the size of a chunk
	- $\triangleright$  for chunk  $size = 1$ , size of a chunk decreases to 1
	- In for chunk\_size =  $k > 1$ , all chunks other than last must contain at least k iterations

#### $\blacktriangleright$  motivation

 $\blacktriangleright$  there is overhead to the manager-worker protocol

**KED KAP KED KED E MAN** 

- In this is a variation on *dynamic* in which the chunk size decreases as execution proceeds
- $\triangleright$  size of chunk proportional to number of unassigned iterations divided by number of threads
	- In chunk size is a lower bound on the size of a chunk
	- $\triangleright$  for chunk  $size = 1$ , size of a chunk decreases to 1
	- In for chunk\_size =  $k > 1$ , all chunks other than last must contain at least k iterations

#### $\blacktriangleright$  motivation

- $\blacktriangleright$  there is overhead to the manager-worker protocol
- $\triangleright$  bigger chunks  $\rightarrow$  less overhead, but greater probability of leaving a thread idle

**KED KAP KED KED E MAN** 

- In this is a variation on *dynamic* in which the chunk size decreases as execution proceeds
- $\triangleright$  size of chunk proportional to number of unassigned iterations divided by number of threads
	- In chunk size is a lower bound on the size of a chunk
	- $\triangleright$  for chunk  $size = 1$ , size of a chunk decreases to 1
	- In for chunk\_size =  $k > 1$ , all chunks other than last must contain at least k iterations

#### $\blacktriangleright$  motivation

- $\blacktriangleright$  there is overhead to the manager-worker protocol
- $\triangleright$  bigger chunks  $\rightarrow$  less overhead, but greater probability of leaving a thread idle
- $\triangleright$  compromise: increase granularity as iteration space gets smaller, when the chance of leaving a thread idle is greater

 $\triangleright$  use of nowait clause in for directive removes the implicit barrier at end of loop

- $\triangleright$  use of nowait clause in for directive removes the implicit barrier at end of loop
- $\blacktriangleright$  this can increase concurrency, and performance

- $\triangleright$  use of nowait clause in for directive removes the implicit barrier at end of loop
- $\blacktriangleright$  this can increase concurrency, and performance
- $\blacktriangleright$  but can also introduce bugs
	- $\blacktriangleright$  use with extreme caution
	- $\triangleright$  make sure it does not introduce data races

# To wait or not to wait:  $wait$ .c

```
int main () {
 double a[n], b[n];
#pragma omp parallel default(none) shared(a,b)
  {
#pragma omp for nowait
    for (int i=0; i\leq n; i++)
      a[i] = 2.0*ii:
#pragma omp for
    for (int i=0; i \le n; i++)b[i] = 3.0*i:
  } /* end of parallel region */
  for (int i=0; i \le n; i++) {
    if (a[i]!=2.0*i) { printf("Error at a[\frac{0}{0}]: \frac{0}{0}", i, a[i]; fflush(stdout); exit(1); }
    if (b[i]!=3.0*i) { printf("Error at b[\%d]: \%f\n\cdot n", i, b[i]); fflush(stdout); exit(1); }
  }
 printf("Success\n");
}
```
## To wait or not to wait: wait1.c

```
int main () {
 double a[n], b[n];
#pragma omp parallel default(none) shared(a,b)
  {
#pragma omp for nowait
    for (int i=0; i\leq n; i++)
      a[i] = 2.0*ii:
#pragma omp for
    for (int i=0; i\leq n; i++)
      b[i] = 3.0*i:
  } /* end of parallel region */
  for (int i=0; i \le n; i++) {
    if (a[i]!=2.0*i) { printf("Error at a[\frac{0}{0}]: \frac{0}{0}", i, a[i]; fflush(stdout); exit(1); }
    if (b[i]!=3.0*i) { printf("Error at b[\%d]: \%f\n\cdot n", i, b[i]); fflush(stdout); exit(1); }
  }
  printf("Success\n");
}
```
 $\triangleright$  OK: the two loops can execute concurrently since they update distinct variables

**KOD KAP KED KED E VOOR** S.F. Siegel  $\Diamond$  CISC 372: Parallel Computing  $\Diamond$  OpenMP part 3 11

# To wait or not to wait: wait2.c

S.F. Siegel  $\Diamond$  CISC 372: Parallel Computing  $\Diamond$  OpenMP part 3 12

```
int main() {
  double a[n], b[n];
#pragma omp parallel default(none) shared(a,b)
  {
#pragma omp for nowait
    for (int i=0; i \le n; i+1) a[i] = 2.0 * i:
#pragma omp for
    for (int i=0; i \le n; i+1) b[i] = 2.0 * a[n-i-1];
  } /* end of parallel region */
  for (int i=0; i \le n; i++) {
    if (a[i] != 2.0*i) {
      printf("Error at a[%d]: %f\n", i, a[i]); fflush(stdout); exit(1);
    }
    if (b[i] |= 2.0*(2.0*(n-i-1))) {
      printf("Error at b[\%d]: \frac{f\ln}{h}, i, b[i]; fflush(stdout); exit(1);
    }
  }
  printf("Success 2\n");
}
```
**KOD KAP KED KED E VOOR** 

# To wait or not to wait: wait2.c

```
int main() {
  double a[n], b[n];
#pragma omp parallel default(none) shared(a,b)
  {
#pragma omp for nowait
    for (int i=0; i<n; i++) a[i] = 2.0*i;
#pragma omp for
    for (int i=0; i \le n; i+1) b[i] = 2.0 * a[n-i-1];
  } /* end of parallel region */
  for (int i=0; i \le n; i++) {
    if (a[i] != 2.0*i) {
      printf("Error at a[%d]: %f\n", i, a[i]); fflush(stdout); exit(1);
    }
    if (b[i] |= 2.0*(2.0*(n-i-1))) {
      printf("Error at b[\%d]: \frac{f\ln}{h}, i, b[i]; fflush(stdout); exit(1);
    }
  }
  printf("Success 2\n");
}
```
I NOT OK second loop reads variables assigned in the first loop. Run it, and then run wait2\_fix.c.

**KOD KAP KED KED E VOOR** 

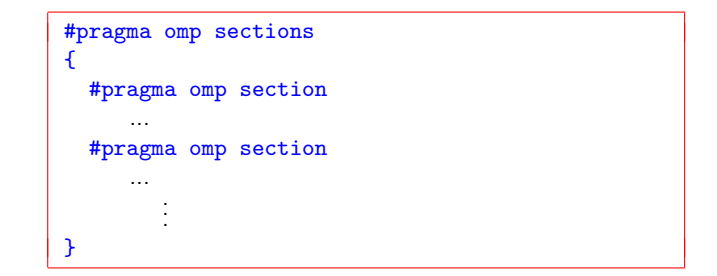

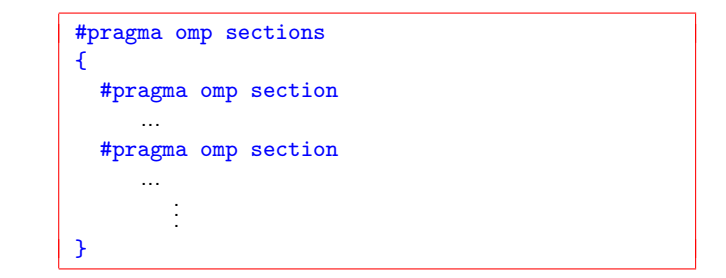

 $\triangleright$  specifies explicit code blocks which can execute in parallel

イロト (母) (毛) (毛) (毛) (毛) のQ (O)

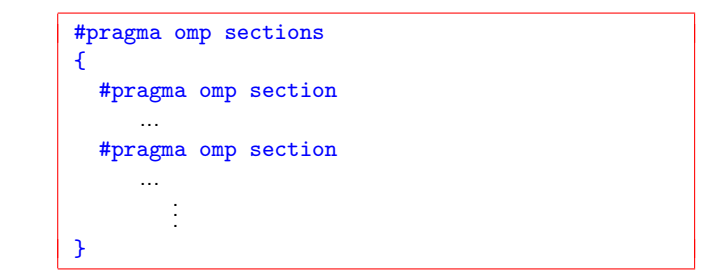

- $\triangleright$  specifies explicit code blocks which can execute in parallel
- $\triangleright$  each block (or section) is executed once, by exactly one thread

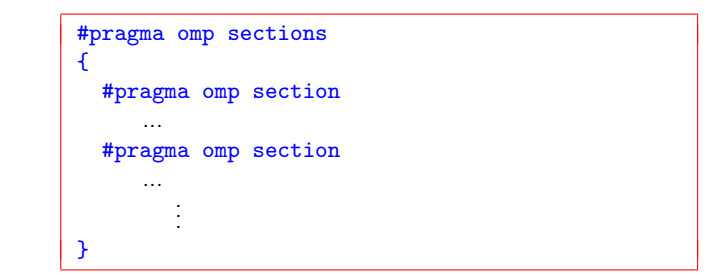

- $\triangleright$  specifies explicit code blocks which can execute in parallel
- $\triangleright$  each block (or section) is executed once, by exactly one thread
- $\blacktriangleright$  a thread may execute several sections, or no sections

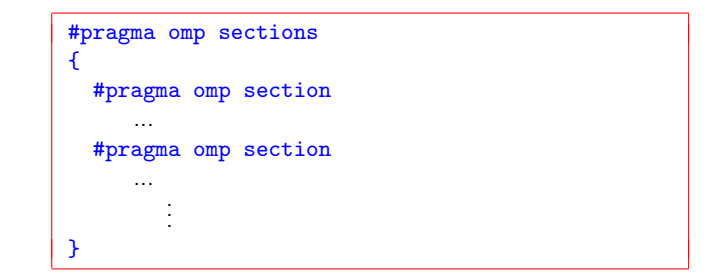

- $\triangleright$  specifies explicit code blocks which can execute in parallel
- each block (or section) is executed once, by exactly one thread
- a thread may execute several sections, or no sections
- $\triangleright$  in general: you cannot assume anything about how sections are distributed to threads

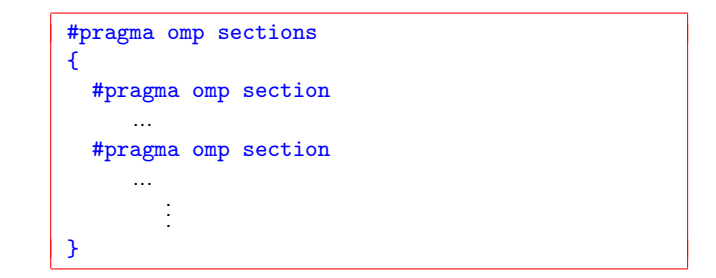

- $\triangleright$  specifies explicit code blocks which can execute in parallel
- $\triangleright$  each block (or section) is executed once, by exactly one thread
- a thread may execute several sections, or no sections
- $\triangleright$  in general: you cannot assume anything about how sections are distributed to threads
- $\triangleright$  barrier at end (unless overridden with nowait)

#### sections example: sections.c, part 1

```
#include <stdio.h>
#include <omp.h>
#include <limits.h>
#define N 20
typedef unsigned long ulong;
ulong sumUpTo(int n) {
  ulong s=0;
  for (int i=1; i \le n; i+1) s+=i;
  return s;
}
ulong productUpTo(int n) {
  ulong p=1;
  for (int i=1; i \le n; i++) p * = i;
  return p;
}
```
#### sections example: sections.c, part 2

```
int main() {
#pragma omp parallel
  { /* begin parallel region */
    int tid = omp\_get\_thread\_num();
    if (tid == 0) printf("Number of threads: \lambda d \n\pi", omp_get_num_threads());
#pragma omp sections
    { /* begin sections */
#pragma omp section
      {
        printf("Thread %d: sum to %d ........... %lu\n", tid, N, sumUpTo(N));
      }
#pragma omp section
      {
        printf("Thread %d: product to %d ....... %lu\n", tid, N, productUpTo(N));
      }
    } /* end of sections */
  } /* end of parallel region */
}
```
# Clauses allowed with sections

#### $\triangleright$  private(list)

- $\triangleright$  each section has its own private copy of variable
- $\blacktriangleright$  firstprivate(list)
	- $\blacktriangleright$  make private and initialize with shared variable value
- $\blacktriangleright$  lastprivate(list)
	- $\triangleright$  value of private copy of variable in last section is copied to shared variable at end
- $\triangleright$  reduction(reduction-identifier:list)
	- $\blacktriangleright$  reduction applied across all sections
- $\blacktriangleright$  nowait
	- $\blacktriangleright$  removes barrier at end

#pragma omp single S

```
#pragma omp single
S
```
indicates that you want only one thread in the team to execute  $S$ 

 $\triangleright$  you don't care which thread

```
#pragma omp single
S
```
indicates that you want only one thread in the team to execute  $S$ 

 $\triangleright$  you don't care which thread

 $\triangleright$  barrier at end (unless overridden with nowait)

```
#pragma omp single
S
```
indicates that you want only one thread in the team to execute  $S$ 

 $\triangleright$  you don't care which thread

- $\triangleright$  barrier at end (unless overridden with nowait)
- $\blacktriangleright$  typical use: initialization of shared variable

```
#pragma omp single
S
```
indicates that you want only one thread in the team to execute  $S$ 

- $\triangleright$  you don't care which thread
- $\triangleright$  barrier at end (unless overridden with nowait)
- $\blacktriangleright$  typical use: initialization of shared variable

Clauses:

 $\triangleright$  private(list), firstprivate(list), nowait: usual semantics

```
#pragma omp single
S
```
- $\blacktriangleright$  indicates that you want only one thread in the team to execute  $S$ 
	- $\triangleright$  you don't care which thread
- $\triangleright$  barrier at end (unless overridden with nowait)
- $\blacktriangleright$  typical use: initialization of shared variable

Clauses:

- $\triangleright$  private(list), firstprivate(list), nowait: usual semantics
- $\triangleright$  copyprivate(list)
	- $\blacktriangleright$  applies to private variables
	- $\triangleright$  copies final value of variable in the single thread to corresponding variables in all other threads
	- $\triangleright$  copy occurs at end, before threads leave the barrier